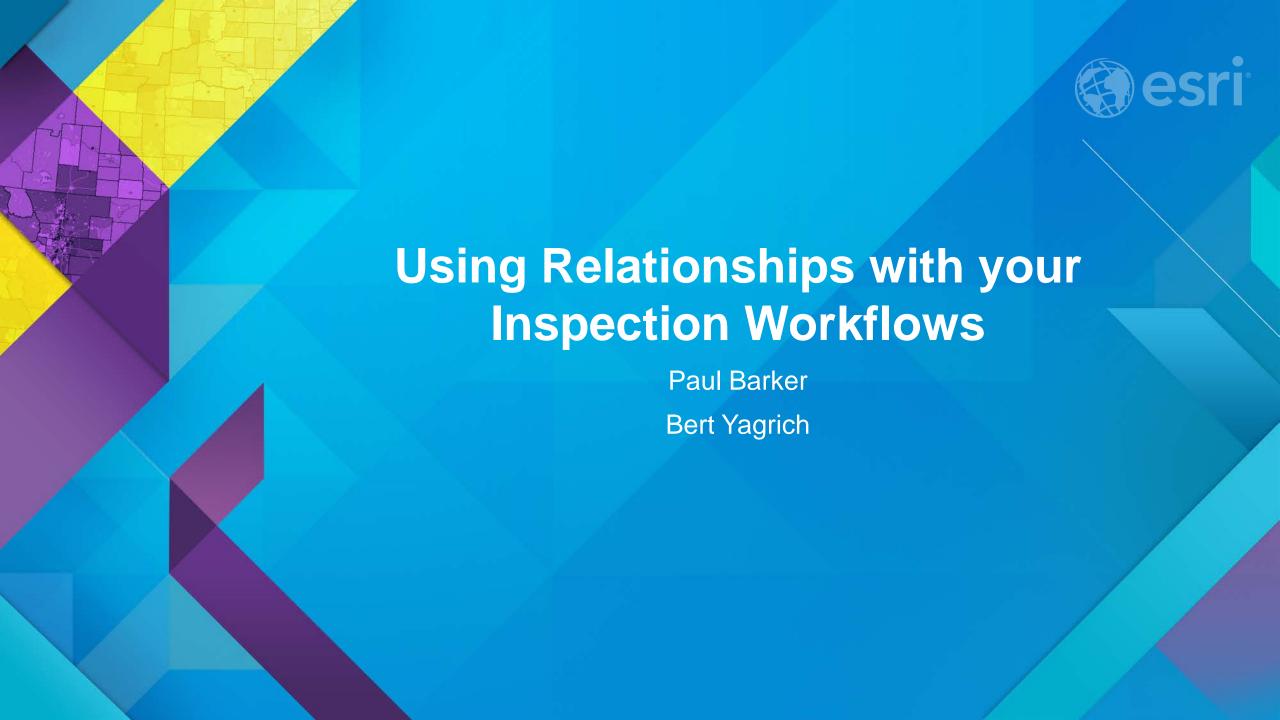

### Agenda

What are we going to cover today?

- What are relationships
- Working with relationships
- Demo

#### What are relationships?

**Meaningful connections** 

- A simple way to say in a database that some things (observations, features) relate to one another.
  - E.g. A pole has lights. Lights on a pole are related to the pole
  - Nest them together: A pole has inspections and lights and lights also have inspections
    - Combine it all together and you have a data collection form that lets you: create new lights, inspect new or existing lights, create new poles and also inspect new or existing poles
- Great for inspection workflows when you want a running history of every inspection

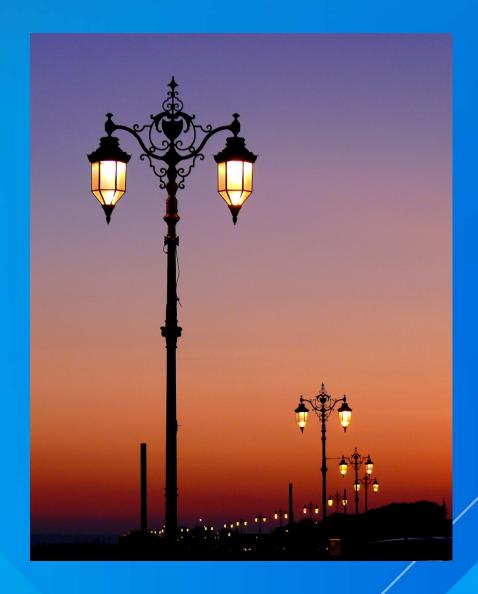

#### **Working with relationships**

Did someone say inspections?

- Relationships are incredibly powerful for collecting information in the field
- Collector workflow is inspection oriented
- Requires ArcGIS Sever 10.3 or higher or AGO hosted services
  - If you are using server and archiving install <a href="http://support.esri.com/en/downloads/patches-servicepacks/view/productid/66/metaid/2196">http://support.esri.com/en/downloads/patches-servicepacks/view/productid/66/metaid/2196</a>
- We support both feature and table based relationships
  - One to Many and One to One
  - The feature service supports three relationship levels deep
  - Collection of a new related record has to start with a feature, it cannot start directly from a table

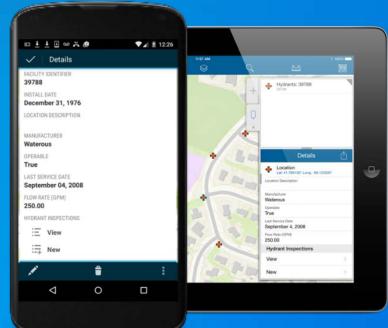

■ Violations

wHydrant

H Inspection Violations

Violations ATTACH

wHydrantInspection

HydrantInspections.mxd

Violations\_ATTACHREL

■ wHydrantInspection\_ATTACH
₩HydrantInspection\_ATTACHREL

#### **Working with relationships**

Did someone say inspections?

- By default children features are not shown in the collect tool, to avoid orphaned records.
  - Advanced setting in Settings can override that for specific workflows
- Recent update of ArcGIS Online fixed a number of sync issues related to related records
- Strongly recommend using GUID based relationships
  - With user maintained relationships, records can be orphaned
- We do not support attributes fields directly on the relationship class

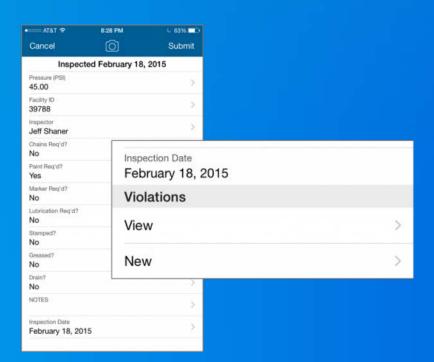

## Relationships with

Bert Yagrich Msc PhD MD

# Discover learn.arcgis.com http://learn.arcgis.com/en/projects/manage-a-mobile-workforce/

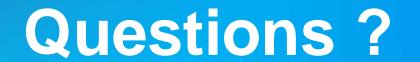

Please leave additional feedback by filling out our survey

- Using Relationships with your Inspection Workflows (481 / 2618)
- Using Relationships with your Inspection Workflows (481 / 2629)

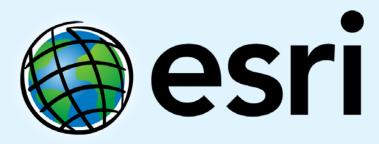

Understanding our world.